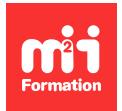

**Développez vos talents Certiiez vos compétences**

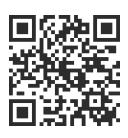

Salesforce

# **Salesforce - Augmentation des ventes avec l'application Pardot Lightning**

3 jours (21h00) | ★★★★☆ 4,6/5 | SF-PDX101 | Certification Salesforce Pardot Specialist (incluse) | Évaluation qualitative de fin de stage | Formation délivrée en présentiel ou distanciel

Formations Informatique › CRM › Salesforce

*Document mis à jour le 26/04/2024*

# **Objectifs de formation**

A l'issue de cette formation, vous serez capable de :

- Activer l'application Pardot Lightning
- Expliquer la relation créée entre Pardot et Salesforce une fois l'application Pardot Lightning activée
- Générer des pistes avec les différents outils de génération de piste de l'application Pardot Lightning, notamment les formulaires, les pages de renvoi et les redirections personnalisées
- Gérer les pistes avec les outils de gestion des pistes de Pardot Lightning App, notamment les actions de page, les règles d'automatisation, les règles de segmentation, les listes dynamiques et les actions d'achèvement
- Engager le dialogue avec les prospects avec les principaux outils d'engagement de Pardot Lightning App, notamment la messagerie électronique, la personnalisation, le contenu dynamique et Engagement Studio
- Qualiier les prospects avec les fonctionnalités de notation et d'évaluation de Pardot Lightning App
- Interpréter les données générées via les fonctionnalités de création de rapports de Pardot Lightning App
- Concevoir et exécuter des lux de travail marketing complets de bout en bout à l'aide de Pardot Lightning App.

# **Modalités, méthodes et moyens pédagogiques**

Formation délivrée en présentiel ou distanciel\* (blended-learning, e-learning, classe virtuelle, présentiel à distance).

Le formateur alterne entre méthode\*\* démonstrative, interrogative et active (via des travaux pratiques et/ou des mises en situation).

Variables suivant les formations, les moyens pédagogiques mis en oeuvre sont :

- Ordinateurs Mac ou PC (sauf pour certains cours de l'offre Management), connexion internet ibre, tableau blanc ou paperboard, vidéoprojecteur ou écran tactile interactif (pour le distanciel)
- Environnements de formation installés sur les postes de travail ou en ligne
- Supports de cours et exercices

En cas de formation intra sur site externe à M2i, le client s'assure et s'engage également à avoir toutes les ressources matérielles pédagogiques nécessaires (équipements informatiques...) au bon déroulement de l'action de formation visée conformément aux prérequis indiqués dans le programme de formation communiqué.

*\* nous consulter pour la faisabilité en distanciel*

*\*\* ratio variable selon le cours suivi*

#### **Prérequis**

Il est recommandé d'avoir suivi le Trailmix "Drive Sales with Account Engagement Prework" disponible sur le site de l'éditeur.

#### **Public concerné**

Spécialistes du marketing Pardot, administrateurs Salesforce responsables de la conception, de la création et de la mise en oeuvre de flux de travail et de rapports marketing dans l'application Pardot Lightning et/ou tout utilisateur professionnel souhaitant en savoir plus sur l'application Pardot Lightning.

#### **Cette formation :**

- Est animée par un consultant-formateur dont les compétences techniques, professionnelles et pédagogiques ont été validées par des diplômes et/ou testées et approuvées par l'éditeur et/ou par M2i Formation
- Bénéicie d'un suivi de son exécution par une feuille de présence émargée par demi-journée par les stagiaires et le formateur.

# **Programme**

#### **Introduction au cours**

- Objectifs du cours
- Définir les attentes des participants
- Points logistiques
- Ressources supplémentaires
- Découverte de l'étude de cas du cours

#### **Intégration Salesforce**

- Découverte de la relation entre Pardot et Salesforce
- Synchronisation de données entre Salesforce et Pardot
- Activation de Pardot Lightning App dans Salesforce
- Création de champs personnalisés
- Examen des campagnes Salesforce

#### **Administration**

- Création d'un tableau de bord Pardot
- Authentiication de votre domaine d'envoi d'e-mail
- Mise en place d'une synchronisation avec des applications tierces à l'aide de connecteur
- Restauration d'actifs à partir de la corbeille
- Création et attribution d'utilisateurs et de groupes d'utilisateurs
- Compréhension du principe de gouvernance en matière d'utilisation

#### **Visiteurs et prospects**

- Présentation des visiteurs Pardot
- Présentation des prospects Pardot

#### **Gestion de listes**

- Création de types de listes
- Organisation des prospects à l'aide de listes statiques
- Test des e-mails à l'aide de liste de test

# **Personnalisation et Email Marketing**

- Personnalisation de vos e-mails avec HTML et du contenu dynamique avancé
- Automatisation d'Email Marketing
- Créer des modèles d'e-mails
- Découverte des solutions les mieux adaptées à votre public à l'aide des tests AB
- Suivi des performances des e-mails à l'aide des rapports d'e-mails

# **Formulaires et pages de destination**

- Recueil des pistes avec des formulaires
- Conversion des visiteurs en piste via des pages de destination
- Suivi des pistes à l'aide de rapports de formulaires et de pages de destination
- Réalisation d'un suivi des clics à l'aide des redirections personnalisées
- Création de rapports de redirection personnalisée

# **Gestion des pistes**

- Déclenchement des actions de page
- Automatisation des actions d'un élément marketing
- Création de règles de segmentation
- Création de règles d'automatisation répétables
- Création de listes dynamiques
- Choix d'un outil d'automatisation

# **Qualiication de pistes**

- Présentation du principe de notation des prospects
- Attribution de notes aux prospects en fonction des profils

# **Maturation des pistes**

- Elaboration d'un programme d'engagement
- Création de rapports de programme d'engagement

# **Passage de la certiication**

- Cette formation comprend le voucher (à demander en amont) nécessaire à l'inscription et au passage (ultérieur) de l'examen
- L'examen (en anglais) s'effectue en ligne
- Il s'agit d'un QCM qui durera en moyenne 1h30
- Important : la formation seule ne suffit pas, un travail personnel est nécessaire pour se préparer à l'examen (informations sur le site de l'éditeur)

Le contenu de ce programme peut faire l'objet d'adaptation selon les niveaux, prérequis et besoins des apprenants.

# **Modalités d'évaluation des acquis**

- En cours de formation, par de nombreux exercices pratiques et conformes à la réalité, réalisés sur l'environnement de test dédié de chaque stagiaire
- Et, en fin de formation, par une certification

# **Les + de la formation**

Le support de cours et les labs sont disponibles en anglais.

Les cours de la Trailhead Academy incluent une leçon dans laquelle seront découverts les concepts liés à l'IA, les bonnes pratiques qui en découlent et les méthodes pour l'intégrer à Salesforce afin de gagner en productivité.

# **Accessibilité de la formation**

Le groupe M2i s'engage pour faciliter l'accessibilité de ses formations. Les détails de l'accueil des personnes en situation de handicap sont consultables sur la page [Accueil et Handicap](https://www.m2iformation.fr/accueil-et-handicap/).

# **Modalités et délais d'accès à la formation**

Les formations M2i sont disponibles selon les modalités proposées sur la page programme. Les inscriptions sont possibles jusqu'à 48 heures ouvrées avant le début de la formation. Dans le cas d'une formation financée par le CPF, ce délai est porté à 11 jours ouvrés.